# Bank & Insurance Working Group

XBRL Europe 2019/07/16

### Calendar - EBA

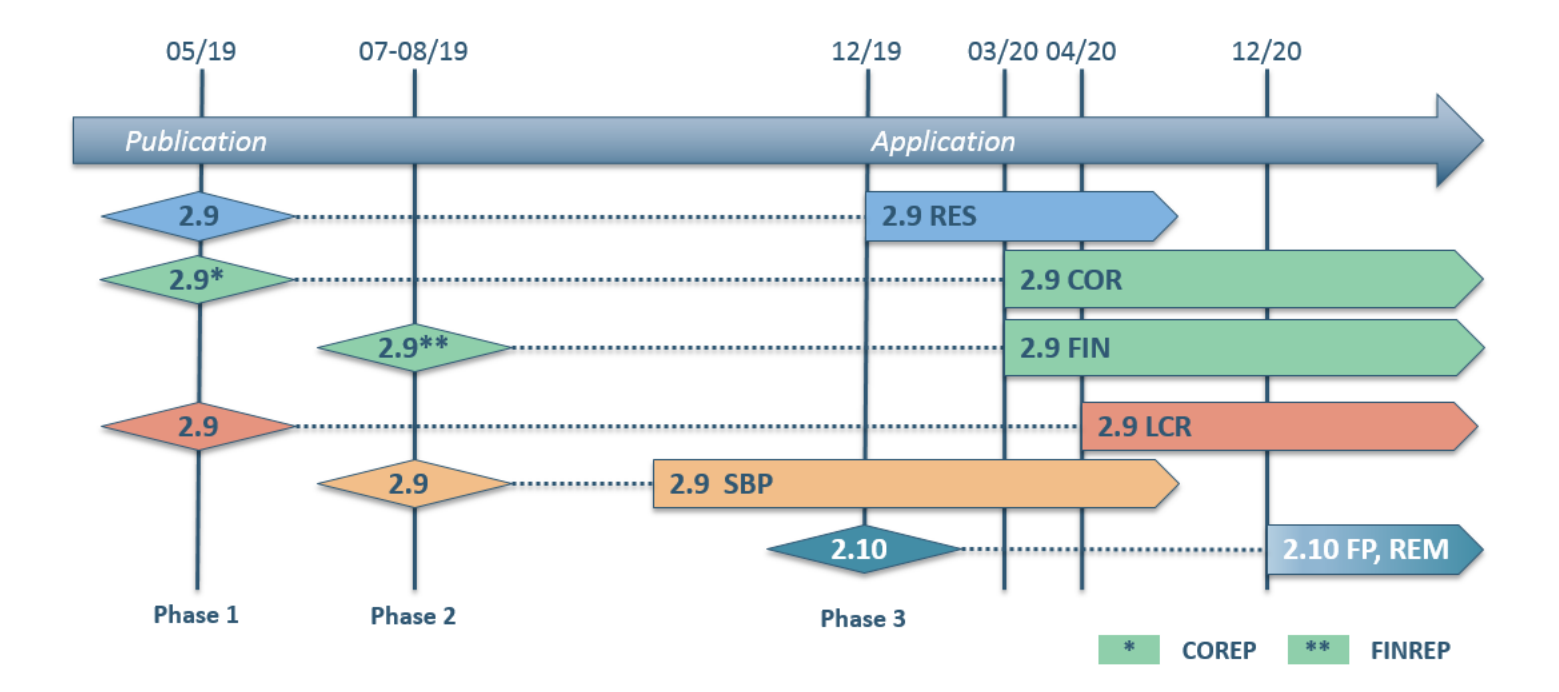

### Calendar - EIOPA

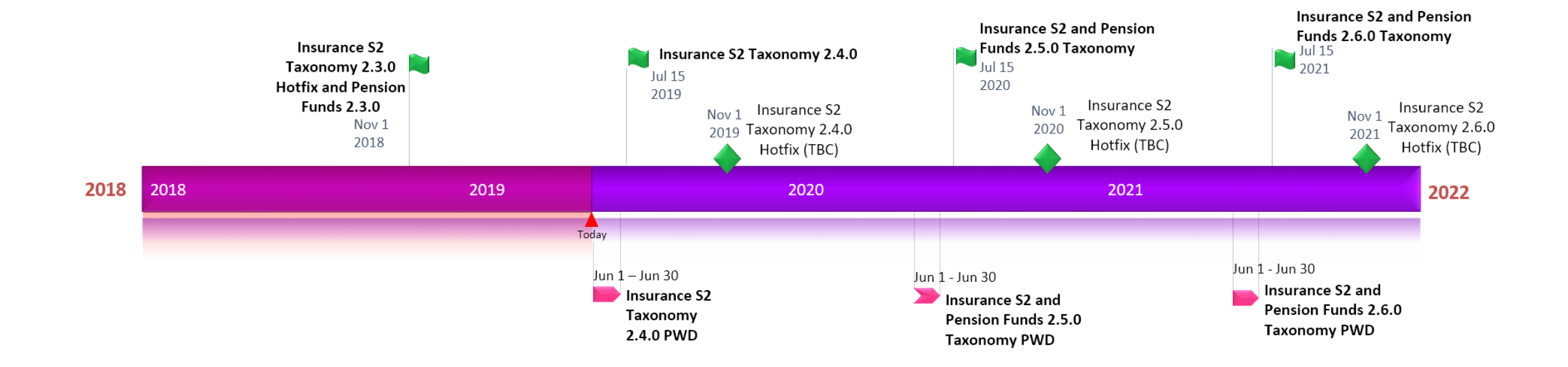

### Calendar - SRB

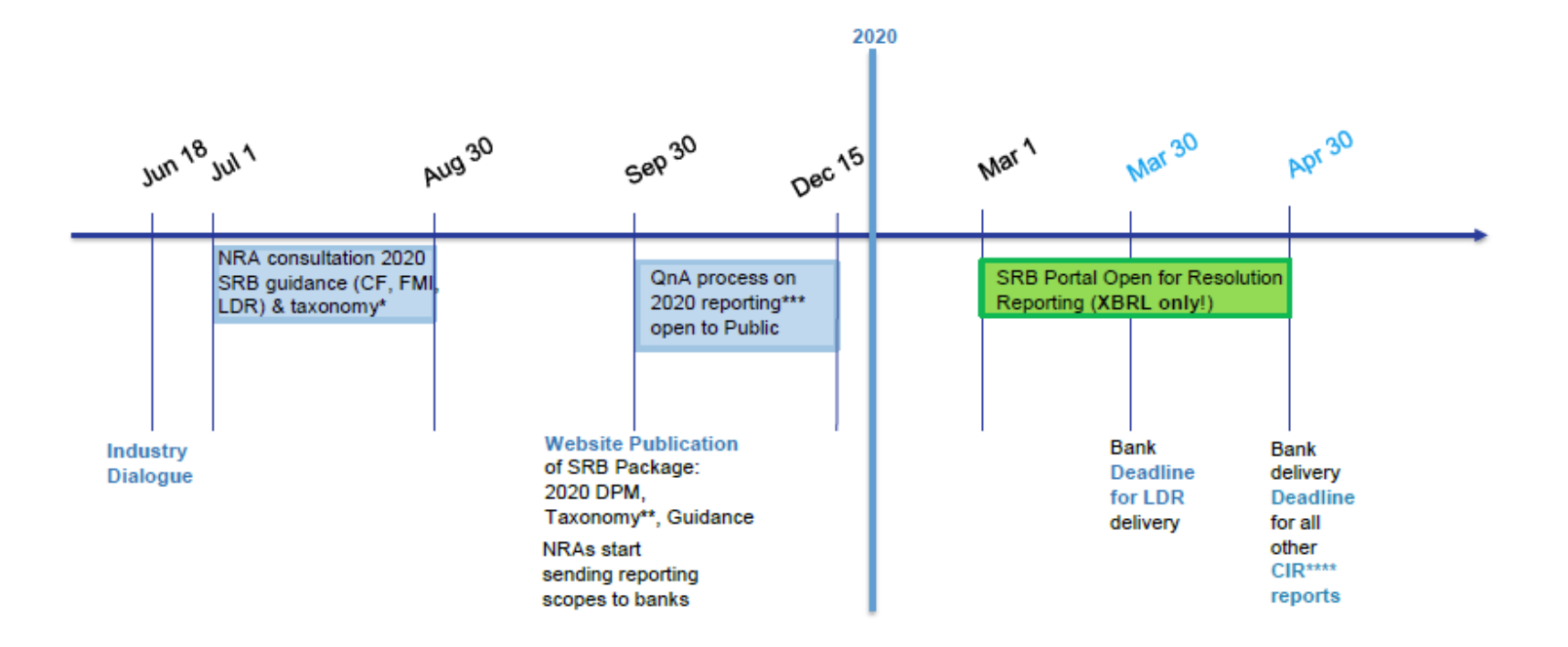

\* Dependency on the EBA 2.9 publication

\*\* Banks are expected to reflect both the EBA 2.9 XBRL taxonomy (available on the EBA website) and the SRB taxonomy extension (published on the SRB website) when building their XBRL reporting systems for 2020.

\*\*\* QnA organised by SRB will be limited to questions on SRB-originated reports. Questions on other CIR reporting requirements should be raised with the EBA.

\*\*\*\* CIR - Commission Implementing Regulation 2018/1624

#### • How to generate enumeration changes from EBA Acess Database

*EIOPA will also provide an Acess Database with 2.4 taxonomy*

- Get Access DPM from [EBA website](https://eba.europa.eu/risk-analysis-and-data/reporting-frameworks)
	- 3. DPM v2.9

a. DPM database (Updated 28 May 2019) [ZIP, 70625KB]

- b. DPM dictionary (Updated 28 May 2019) [XLS, 812KB]
- c. DPM table layout and data point categorisation (Updated 28 May 2019) [ZIP, 8959KB]
- d. Changes compared to previous version (Updated 28 May 2019) [ZIP, 4217KB]

• Get localization of enumerations in reports

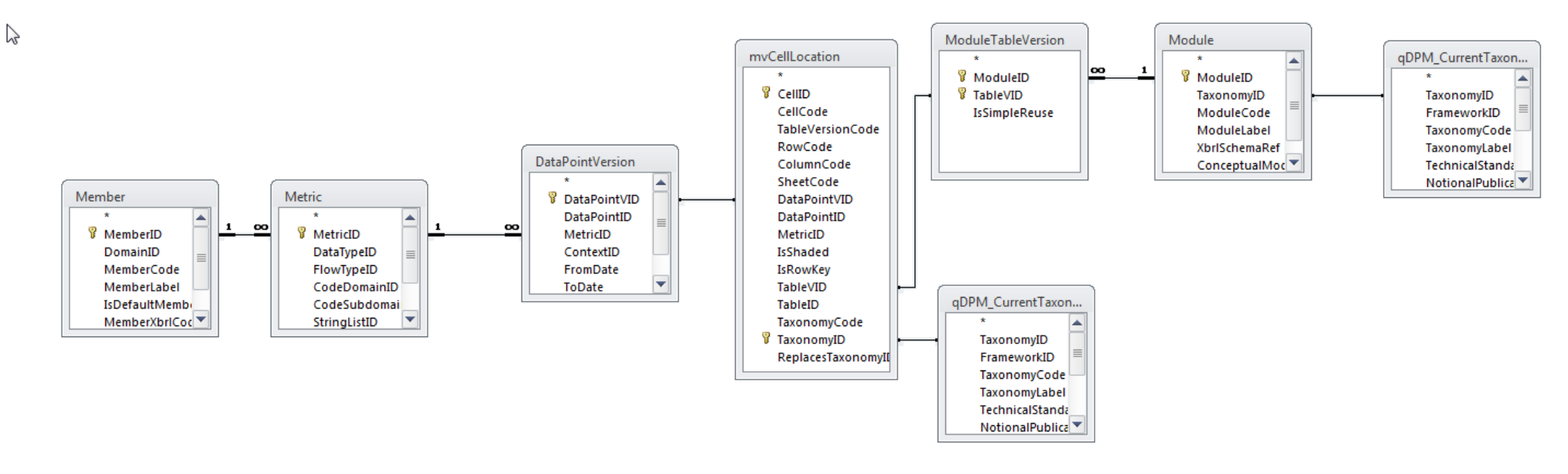

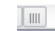

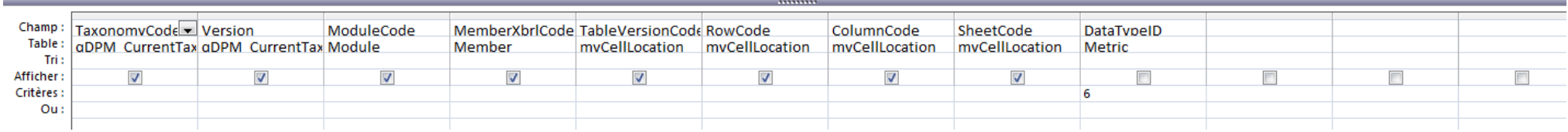

#### • Get localization of enumerations in reports : SQL

```
SELECT qDPM CurrentTaxonomies 1.taxonomycode,
      qDPM CurrentTaxonomies 1. version,
      module.modulecode.
       member.memberxbrlcode.
      mvcelllocation.tableversioncode.
      mvcelllocation.rowcode.
       mvcelllocation.columncode.
      mvcelllocation.sheetcode
FROM (qdpm currenttaxonomies AS qDPM CurrentTaxonomies 1
       INNER JOIN [module]
                ON qDPM CurrentTaxonomies 1.taxonomyid = module.taxonomyid)
       INNER JOIN ((member
                    INNER JOIN metric
                            ON member. memberid = metric. metricid)
                   INNER JOIN (moduletableversion
                               INNER JOIN ((mvcelllocation
                                            INNER JOIN qdpm currenttaxonomies
                                                     ON mvcelllocation.taxonomyid
      qdpm_currenttaxonomies.taxonomyid)
       INNER JOIN datapointversion
       ON mvcelllocation.datapointvid =
       datapointversion.datapointvid)
       ON moduletableversion.tablevid = mvcelllocation.tablevid)
       ON metric.metricid = datapointversion.metricid)
               ON module.moduleid = moduletableversion .moduleidWHERE
     (( (metric datatypeid) = 6));
```
#### • Get localization of enumerations in reports : Results

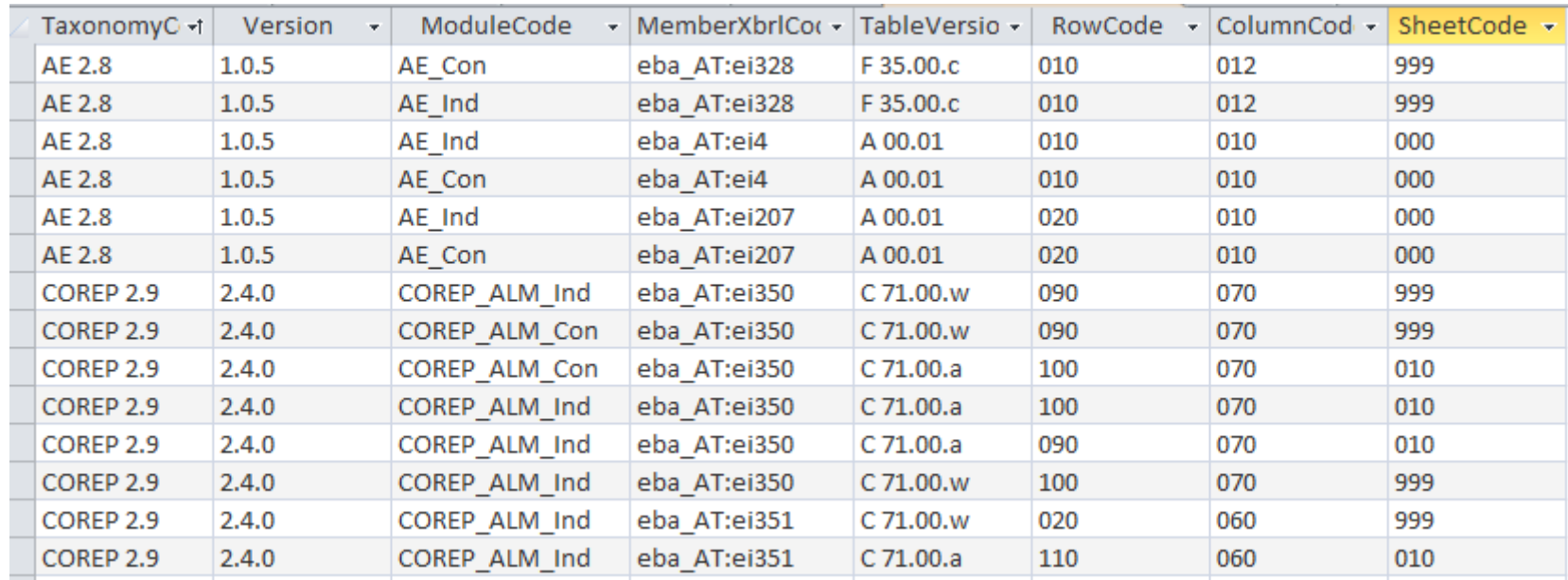

- Compare enumeration values between two versions N and N-1
	- Get DPM access from version N-1
	- Create a table listing enumeration definitions (see next page)
	- Export this table as Enumerations\_N-1.xml
	- Get DPM access from version N
	- Import table Enumerations N-1.xml
	- Create table Enumerations\_N.xml (see next page)

- Compare enumeration values between two versions N and N-1
	- Table showing enumeration definitions:

```
SELECT Member 1 membercode
                            AS EnumerationCode,
      member.membercode AS MemberCode,
      hierarchy.hierarchycode AS SubDomainCode
INTO enumerations28
FROM member AS Member 1
      INNER JOIN (hierarchy
                   INNER JOIN (member
                              INNER JOIN (hierarchynode
                                          INNER JOIN metric
                                                  ON hierarchynode.hierarchyid
                                                     metric.codesubdomainid)
                                      ON member. memberid =hierarchynode.memberid)
                          ON hierarchy.hierarchyid = hierarchynode.hierarchyid)
              ON Member 1. memberid = metric . metricWHERE ( ( (metric datatypeid ) = 6)
        AND ( ( Member 1. domainid ) = 100 ) ) ;
```
- Compare enumeration values between two versions N and N-1
	- From previous working table, find new enumerations

```
SELECT enumerations29.*
      enumerations29
FROM
       LEFT OUTER JOIN (SELECT subdomaincode
                        FROM
                               enumerations28
                        GROUP BY subdomaincode) AS SubDomainCode28
                   ON enumerations29.subdomaincode
                       SubDomainCode28.subdomaincode
WHERE
      (( ( SubDomainCode28.subdomaincode ) IS NULL ))
```
# iRef – Proof of Concept

#### • Documentation

- BIRD (Bank Integrated Reporting Dictionary) [https://banks-integrated-reporting-dictionary.eu](https://banks-integrated-reporting-dictionary.eu/)
- Anacredit (Analytical Credit Datasets) [https://www.ecb.europa.eu/stats/money\\_credit\\_banking/anacredit/html/ind](https://www.ecb.europa.eu/stats/money_credit_banking/anacredit/html/index.en.html) ex.en.html
- SHS (Securities Holdings Statistics) https://www.ecb.europa.eu/stats/financial markets and interest rates/secu rities\_holdings/html/index.en.html